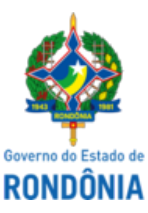

Diário Oficial do Estado de Rondônia nº 2 Disponibilização: 04/01/2023 Publicação: 04/01/2023

# GOVERNO DO ESTADO DE RONDÔNIA Superintendência Estadual de Gestão de Pessoas - SEGEP **EDITAL Nº 314/2022/SEGEP-GCP**

A Superintendente Estadual de Gestão de Pessoas – Respondendo conforme Portaria n. 11142/2022/SEGEP-NCSR, Senhora **Anna Polliana Oliveira Arivabene Coelho**, no uso de suas atribuições legais, em razão de aprovação obtida no Concurso Público da Secretaria de Estada da Saúde, regido pelo Edital n. 137/GDRH/SEARH, de 10 de julho de 2014, em referência ao Concurso Público da Secretaria de Estado da Saúde, homologado através do Edital n. 048/GDRH/SEARH, de 3 de março de 2015, publicado no Diário Oficial do Estado de Rondônia n. 2.653, de 5 de março de 2015, de acordo com os quantitativos de vagas previsto na Lei Estadual n. 3.503/15, de 30 de janeiro de 2015, publicada no Diário Oficial do Estado de Rondônia n. 2.632/15, de 30 de janeiro de 2015, considerando os autos do Processo Administrativo n. 01-2201.20190-0000/2013, **convoca** o candidato abaixo relacionado, nomeado através do Decreto n. 20.079, de 27 de agosto de 2015, publicado no Diário Oficial do Estado de Rondônia n. 2.770, de 27 de agosto de 2015, para preparação de exames médicos e documentação, visando a perícia médica e posse, NO PRAZO DE 30 DIAS, a contar da data da publicação no Diário Oficial do Estado de Rondônia. Em cumprimento a Determinação Judicial, proferida nos autos n. 7024687-71.2016.822.0001, contido no Processo n. 0031.069444/2022-16.

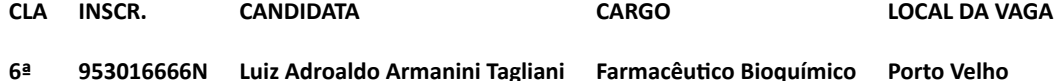

**2. candidata deverá observar o disposto dos anexos I, II e III, deste Edital.**

Porto Velho, 29 de dezembro de 2022.

**Anna Polliana Oliveira Arivabene Coelho**

Superintendente SEGEP/RO

Respondendo

# **ANEXO I – PROGRAMAÇÃO PERÍCIA MÉDICA**

#### **PERÍCIA MÉDICA**

#### **LOCAL/ENDEREÇO:**

**CEPEM/JUNTA MÈDICA:** situada a Avenida Governador Jorge Teixeira, 3862, Bairro Industrial, Porto Velho – RO (Anexo a Policlínica Oswaldo Cruz – POC – Bloco Dendê)

# **2. DA PERÍCIA MÉDICA ADMISSIONAL**

**2.1.** O candidato convocado deverá realizar os Exames Médicos e Laboratoriais, abaixo relacionados.

**2.2.** O candidato deverá fazer o agendamento para a entrega dos Resultados dos Exames e Perícia Médica.

# **2.3. Portadores de Deficiência:**

**2.3.1.** Os candidatos inscritos na condição de Portador de Necessidade Especial deverão comparecer à Junta Médica Oficial do Estado de Rondônia, munidos de Laudo Médico atestando à espécie e o grau ou o nível de deficiência, com expressa referência ao código correspondente da Classificação Internacional de Doenças (CID), bem como à provável causa da deficiência, para que seja determinada sua qualificação como Portador de Necessidades Especiais ou não e sobre o grau de necessidade, que determinará estar ou não, o candidato capacitado para o exercício do cargo, de acordo com os dispositivos legais previsto.

**2.4.** Os resultados dos exames deverão ser apresentados pelo próprio candidato à Junta Médica Oficial do Estado de Rondônia. Sendo considerado Apto será expedito Certificado de Aptidão Física e Mental, certificando a aptidão do candidato para o exercício do cargo.

#### **RELAÇÃO DE EXAMES MÉDICOS E LABORATORIAIS PARA INGRESSO NO SERVIÇO PÚBLICO**

*(Conforme Memorando N. 144/CEPEM/GAB/SEAD, De 1/8/2012)*

#### **ITEM EXAME**

- 1 Raios-X total da coluna vertebral com laudo radiológico **(exceto para grávida)**
- 2 Avaliação Ortopédica (baseada no exame geral do candidato e nos Raios X de coluna total)
- 3 Avaliação Psiquiátrica

4 Avaliação Ginecológica incluindo a apresentação de exames de Colpocitologia Oncótica e Parasitária, Ultra-sonografia Pélvica e Ultra-sonografia das Mamas (após os 40 anos de idade a Ultra-sonografia das mamas deve ser substituída pela Mamografia com respectivo Laudo do Radiologista)

- 5 Avaliação Dermatoneurológica
- 6 Avaliação Oftalmológica
- 7 Avaliação Otorrinolaringológica com Audiometria **(para professores, orientadores educacionais, motoristas, telefonistas e operadores de maquinas pesadas);**
- 8 Avaliação Cardiológica detalhada no exame geral do candidato e no Eletrocardiograma (para todas as idades e com ECG acompanhado da respectiva interpretação)
- 9 Raio-X do tórax em PA com laudo radiológico (exceto para grávida)
- <sup>10</sup> Sangue: VDR Glicemia Hemograma Ácido Úrico Ureia Creatinina Lipidiograma Sorologia para Chagas TGP e TGO – HBSag – AntiHBS - AntiHCV
- 11 **Escarro**: BAAR
- 12 **Urina:** EAS Toxicologia (Cocaína e Maconha)
- <sup>13</sup> Avaliação de Clínico Geral baseada no exame geral do Candidato e nos exames listados nos itens de n. 9,10,11,12 e 13 desta Relação
- 14 PSA Total (para homens acima de 40 anos)
- 15 Radiografia de Bacia
- 16 Radiografia de tórax padrão OIT

#### **OBSERVAÇÕES**

1. As Avaliações Médicas dever ser apresentadas ao CEPEM/SEGEP, sob a forma de Laudos.

2. Os exames terão validade por 90 dias, Mamografia por 2 anos e Colpocitologia Oncótica e Parasitariam por 1 ano a contar da data de sua expedição; Ultrassonografias a critério do perito médico;

3. Os exames e as avaliações médicas poderão ser realizados na rede SUS como também na rede particular;

4. Os Laudos Médicos emitidos fora do Estado de Rondônia deverão conter o Reconhecimento de Firma do Médico emissor dos mesmos;

5. A Junta Médica Oficial do Estado de Rondônia (CEPEM), no ato da apresentação dos Laudos médicos e dos exames complementares, se julgarem necessário, poderá solicitar outros exames que porventura não constem nesse anexo.

6. O candidato deve efetuar agendamento para execução do exame médico pericial pelo no CEPEM, situada a Avenida Governador Jorge Teixeira, 3862, Bairro Industrial, Porto Velho – RO (Anexo a Policlínica Oswaldo Cruz – POC – Bloco Dendê). 7. Após a inspeção médica, de posse do Certificado de Aptidão Física e Mental, o candidato deverá ordenar os documentos exigidos, constantes deste Edital e apresentá-los à Gerência de Gestão de Pessoas - GCP/SEGEP, localizada no Complexo Rio Madeira - Edifício Rio Cautário, Curvo 2, Térreo, à Avenida Farquar n. 2986, Bairro Pedrinhas – CEP: 76.801-470 - Porto Velho -RO, para fins de efetivação de sua posse.

### **ANEXO II – DOCUMENTAÇÃO PARA A POSSE**

1. O candidato considerado Apto pela Perícia Médica Oficial deverá ordenar os documentos exigidos, de acordo com a relação a seguir e apresentá-los à GCP/SEGEP/RO, localizada no Complexo Rio Madeira, Edifício Rio Cautário, Curvo 2, Térreo, à Avenida Farquar, 2986, Bairro Pedrinhas, CEP: 76.801-470 - Porto Velho - RO, para fins de efetivação de sua posse.

# **2. DOCUMENTOS RECEBIDOS – PRESTAÇÃO DE CONTAS TCER/RO E CADASTRO SEGEP**

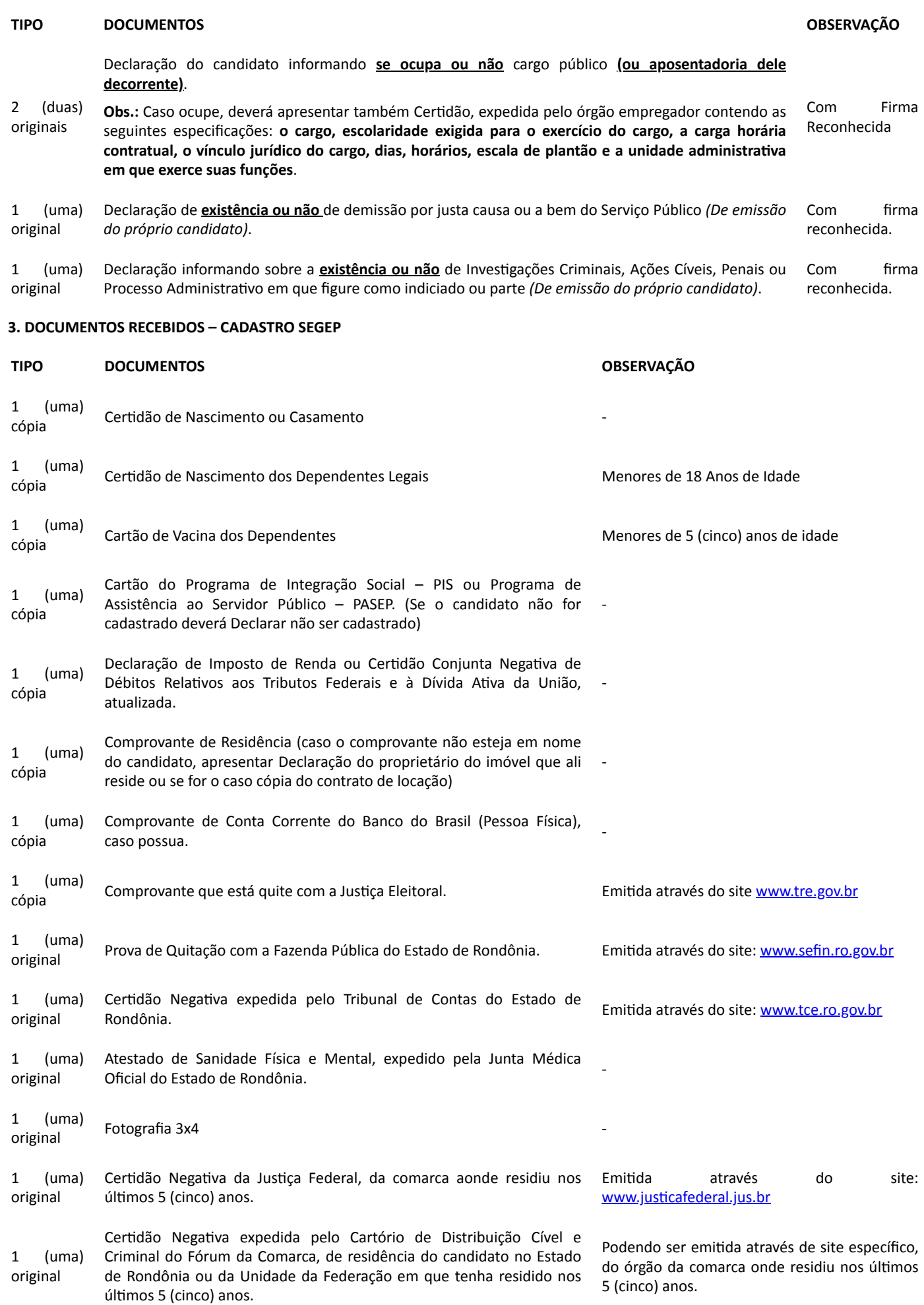

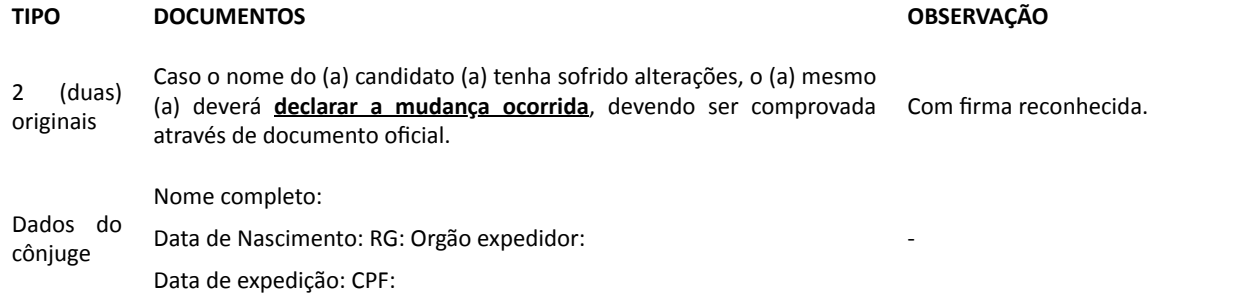

# **ANEXO III – FORMULÁRIO DE CADASTRAMENTO DE DADOS**

O candidato deverá preencher o presente formulário de forma digitada, e entregar-lo juntamente com a documentação relacionada no ANEXO II, à GCP/SEGEP, para fins de implantação no Sistema Governa.

\_\_\_\_\_\_\_\_\_\_\_\_\_\_\_\_\_\_\_\_\_\_\_\_\_\_\_\_\_\_\_\_\_\_\_\_\_\_\_\_\_\_\_\_\_\_\_\_\_\_\_\_\_\_\_\_\_\_\_\_\_\_\_\_\_\_\_\_\_\_\_\_\_\_\_\_\_\_\_\_\_\_\_\_\_\_\_\_\_\_\_\_\_\_\_\_\_\_\_\_\_\_\_\_\_\_\_\_\_\_\_\_\_\_

1. Nome do (a) Candidato (a):

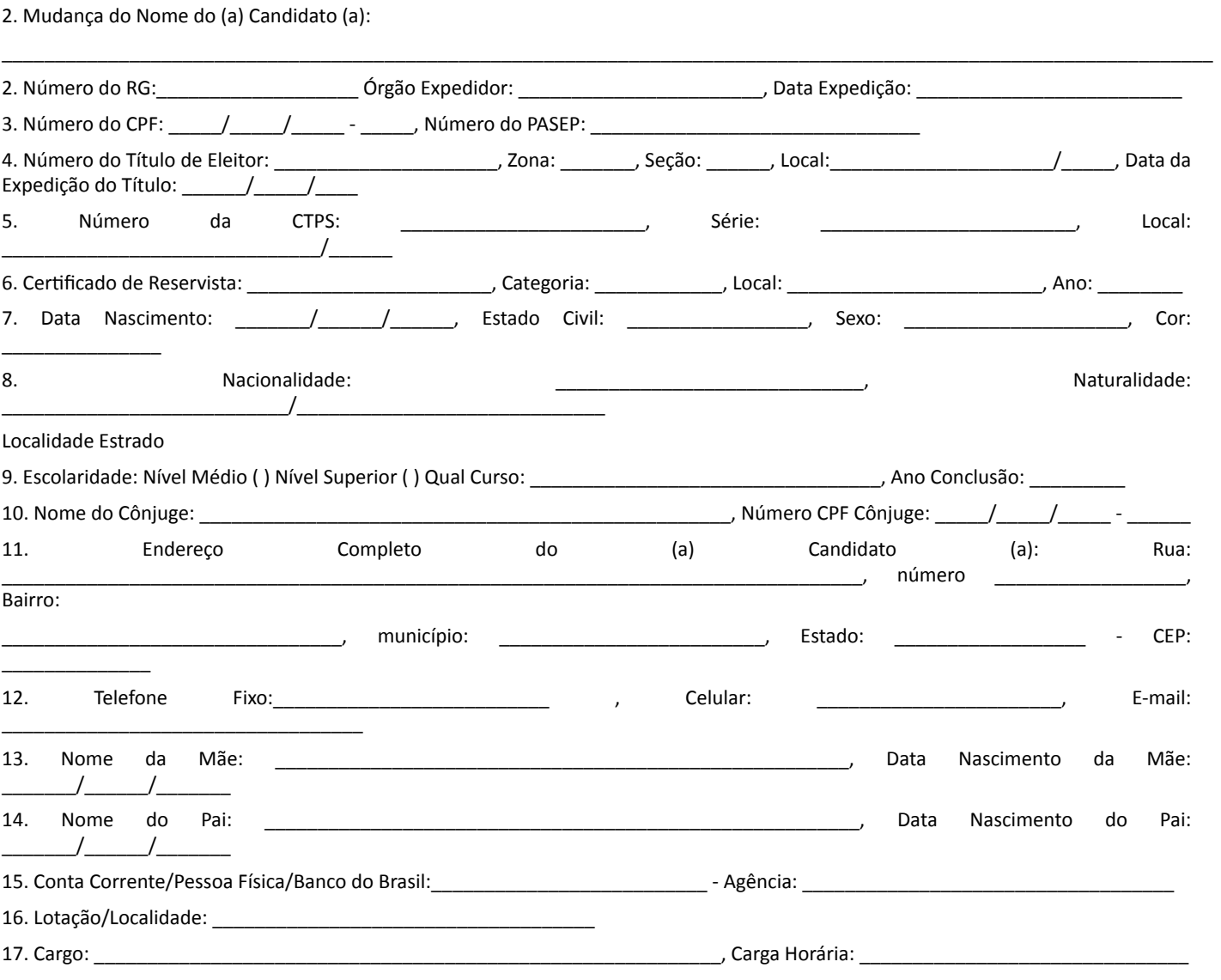

Observações:

1. O preenchimento de todos os campos deste formulário é obrigatório.

sei 问 assinatura<br>eletrônica

Documento assinado eletronicamente por **ANNA POLLIANA OLIVEIRA ARIVABENE COELHO**, **Assessor(a)**, em 30/12/2022, às 13:39, conforme horário oficial de Brasília, com fundamento no artigo 18 caput e seus §§ 1º e 2º, do [Decreto](http://www.diof.ro.gov.br/data/uploads/2017/04/Doe-05_04_2017.pdf) nº 21.794, de 5 Abril de 2017.

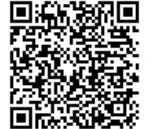

A autenticidade deste documento pode ser conferida no site [portal](http://sei.sistemas.ro.gov.br/sei/controlador_externo.php?acao=documento_conferir&id_orgao_acesso_externo=0) do SEI, informando o código verificador **0034772859** e o código CRC **B6FAC513**.

**Referência:** Caso responda este Edital, indicar expressamente o Processo nº 0031.069444/2022-16 SEI nº 0034772859